# **How to update PowerDB or RTMS for PC**

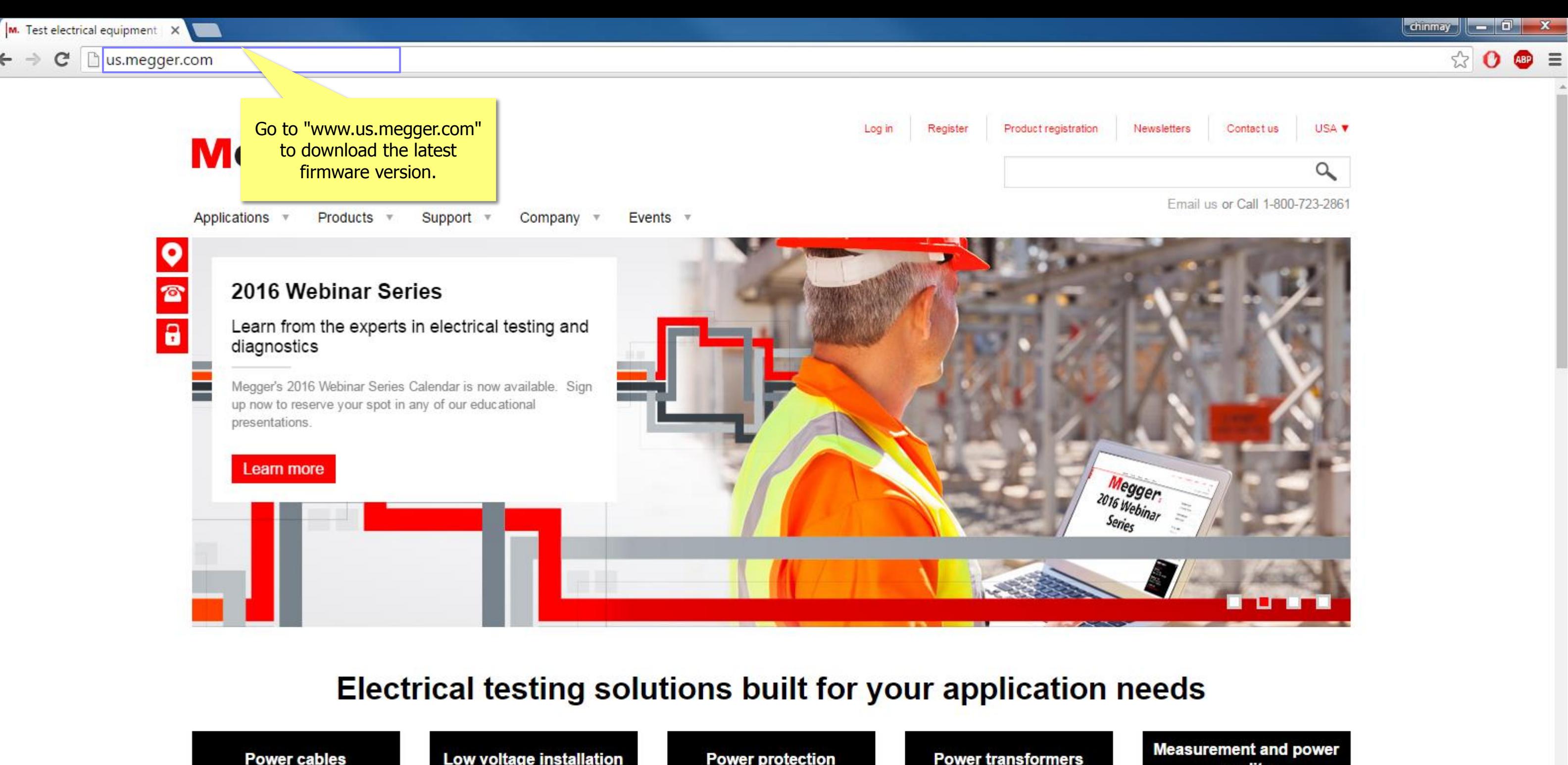

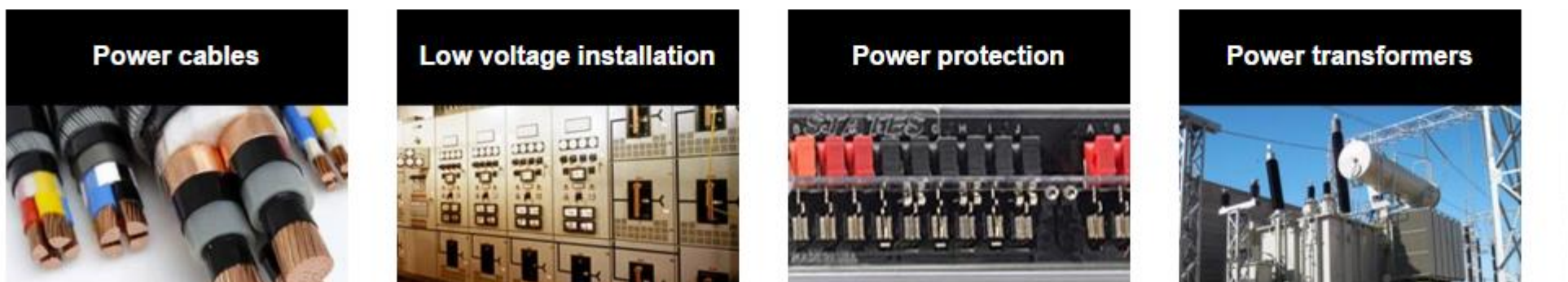

 $\leftarrow$   $\rightarrow$ 

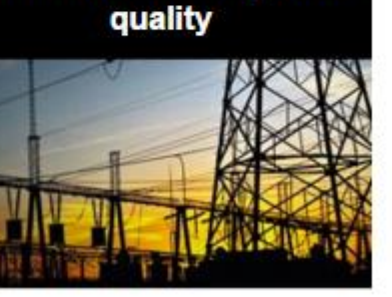

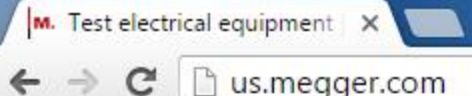

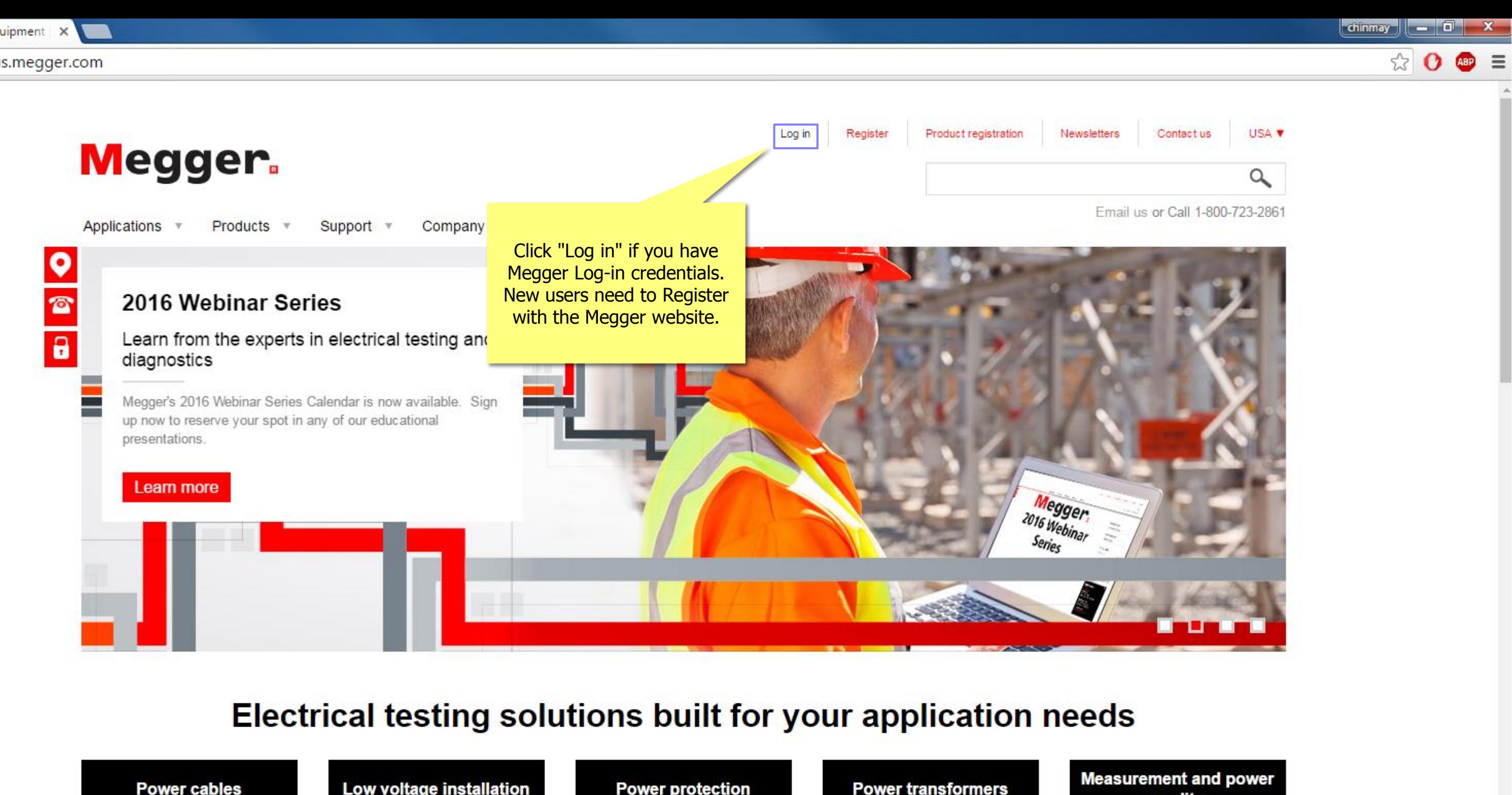

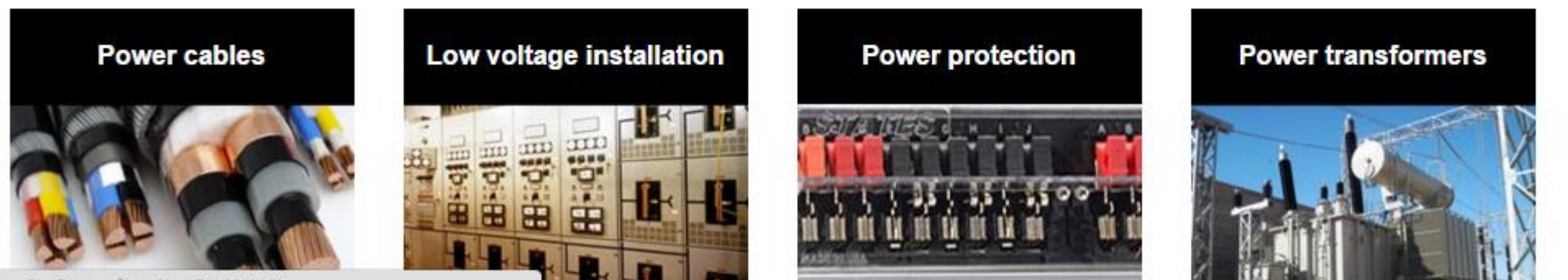

javascript:\_doPostBack('p\$lt\$ctl01\$SignOutButton\$btnSignOutLink',")

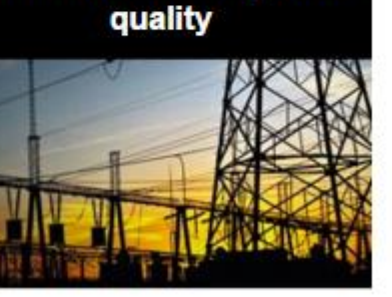

 $\leftarrow \rightarrow \mathbb{C}$  T us.megger.com/support-pages/login/?ReturnUrl=%2fmy-account%2fsoftware-downloads%2fsmrt%2fapproved%2f

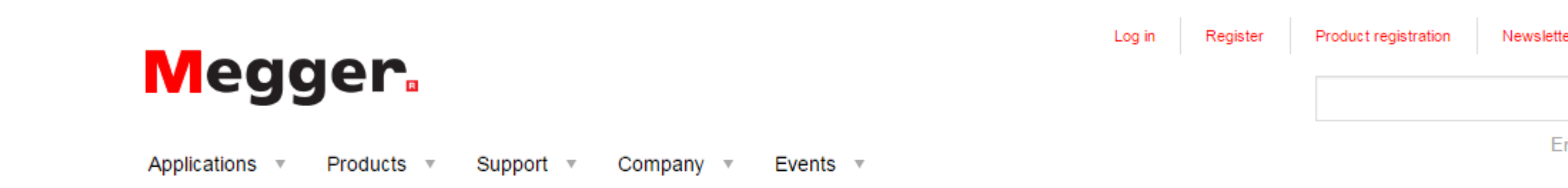

Home  $\Rightarrow$  Login

## Login or create an account

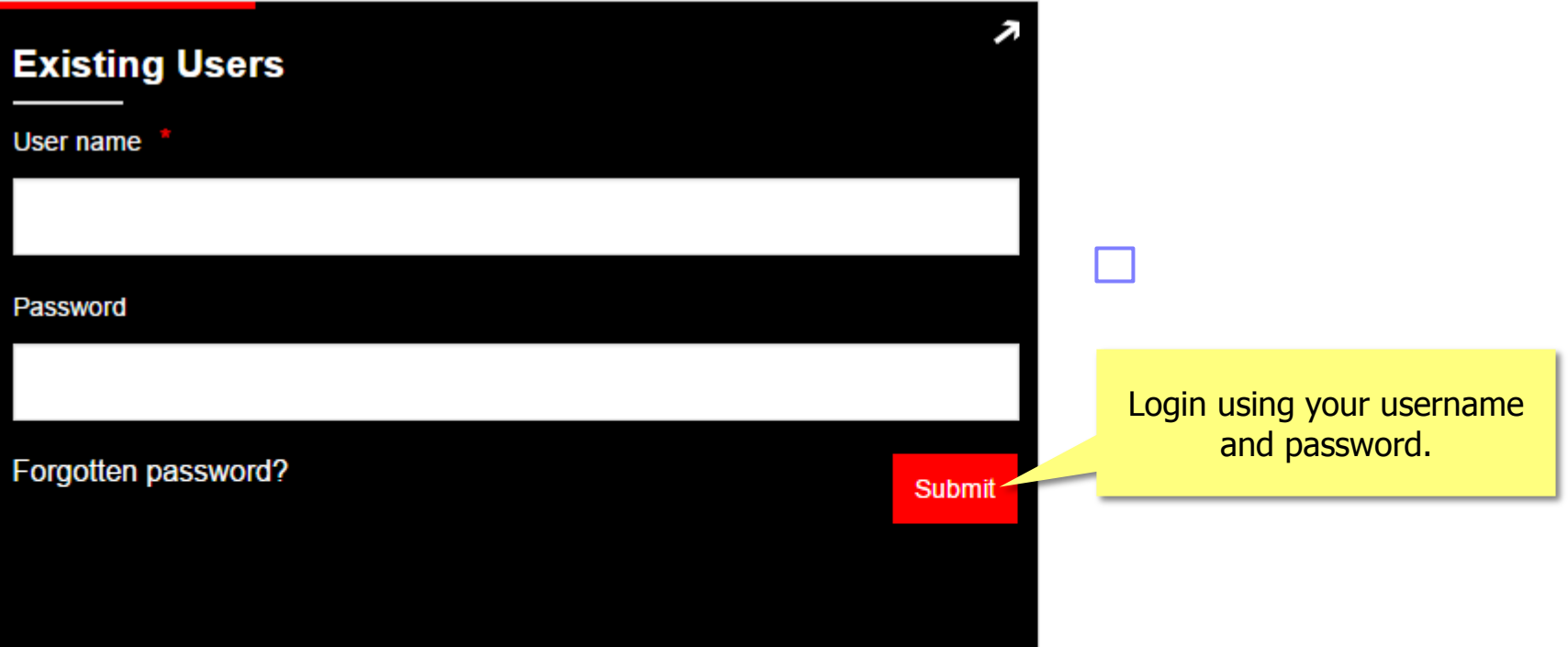

## **About Megger**

Megger designs and manufactures portable electrical test equipment. Megger products help you install, improve efficiency, reduce cost and extend the life of your or your customers' electrical assets.

### **Popular Links**

Featured product videos Upcoming Megger events Find test equipment

### **Connect with us**

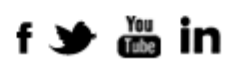

Disasyarang kesala

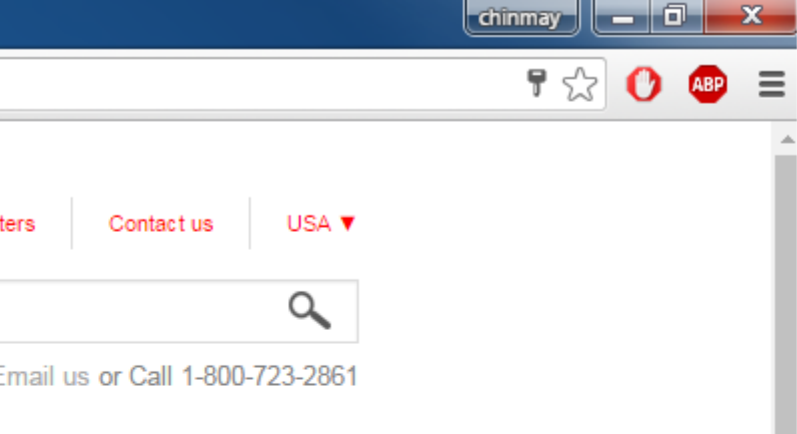

 $\begin{array}{|c|c|}\hline \textbf{c} & \textbf{c}\end{array}$ 

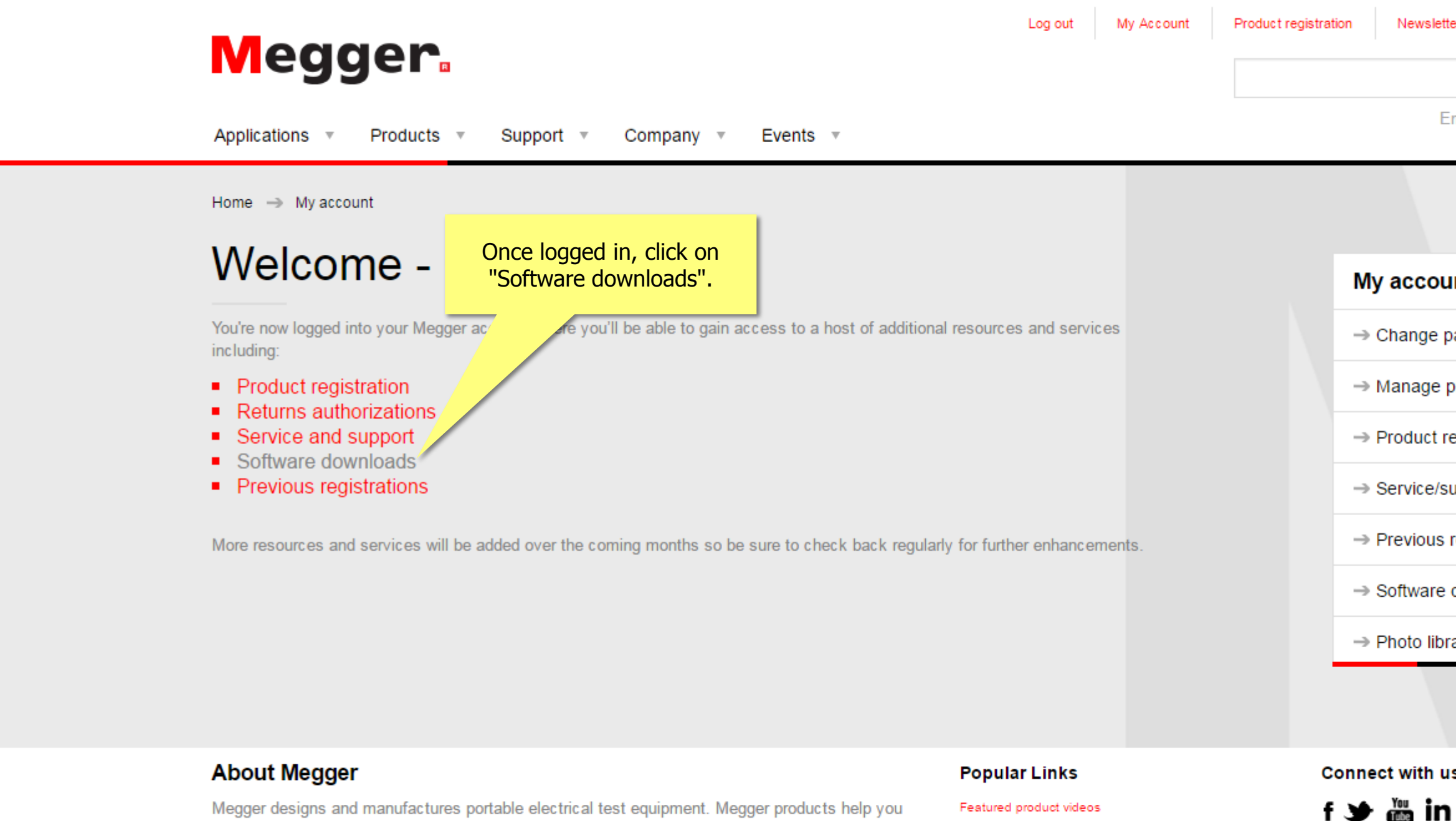

install, improve efficiency, reduce cost and extend the life of your or your customers' electrical assets.

Established in the late 1800s, the company has been designing and making test and measurement instruments that perform electrical measurements for preventative maintenance, troubleshooting...

Upcoming Megger events Find test equipment The Megger media centre Find a distributor

**Discover our brands** 

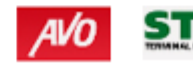

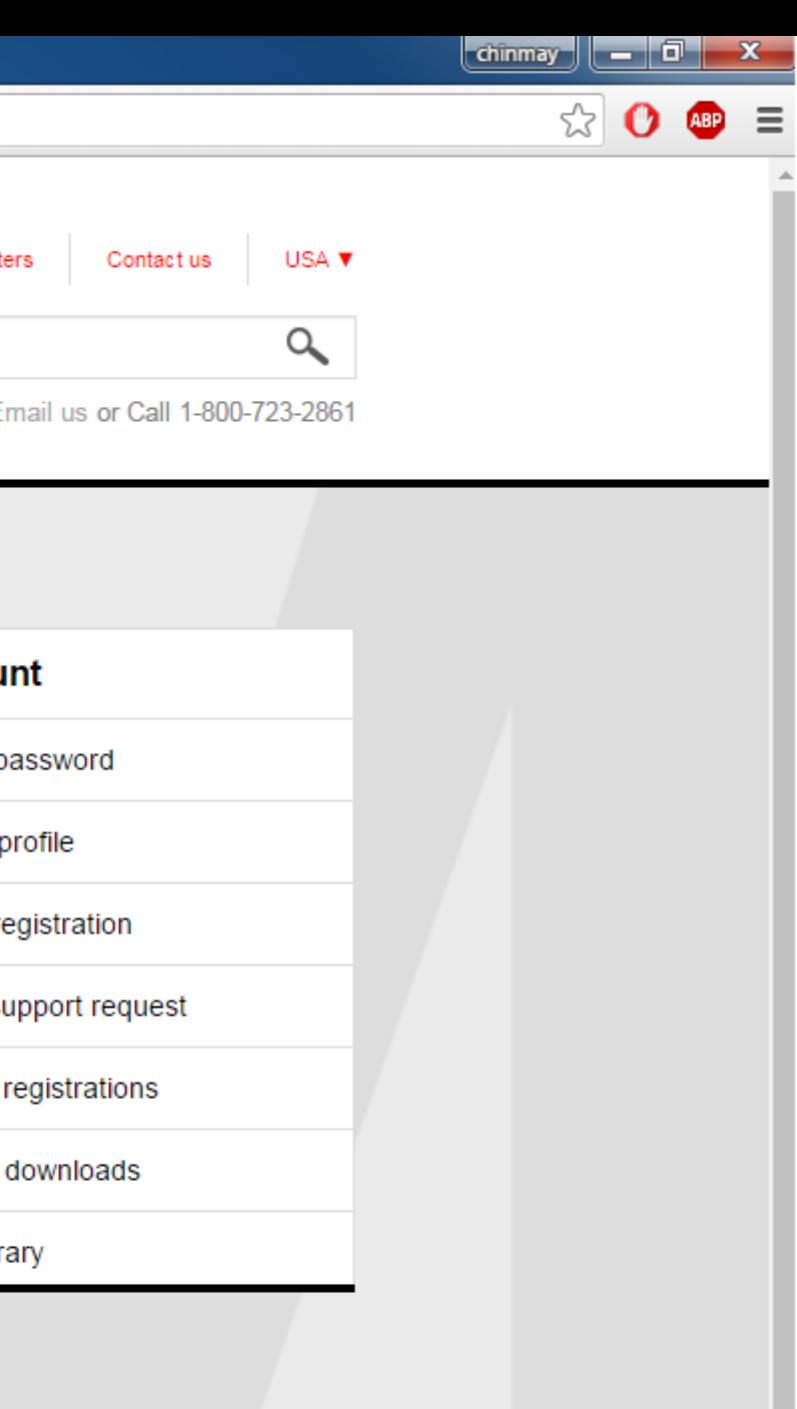

s

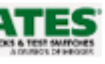

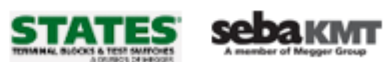

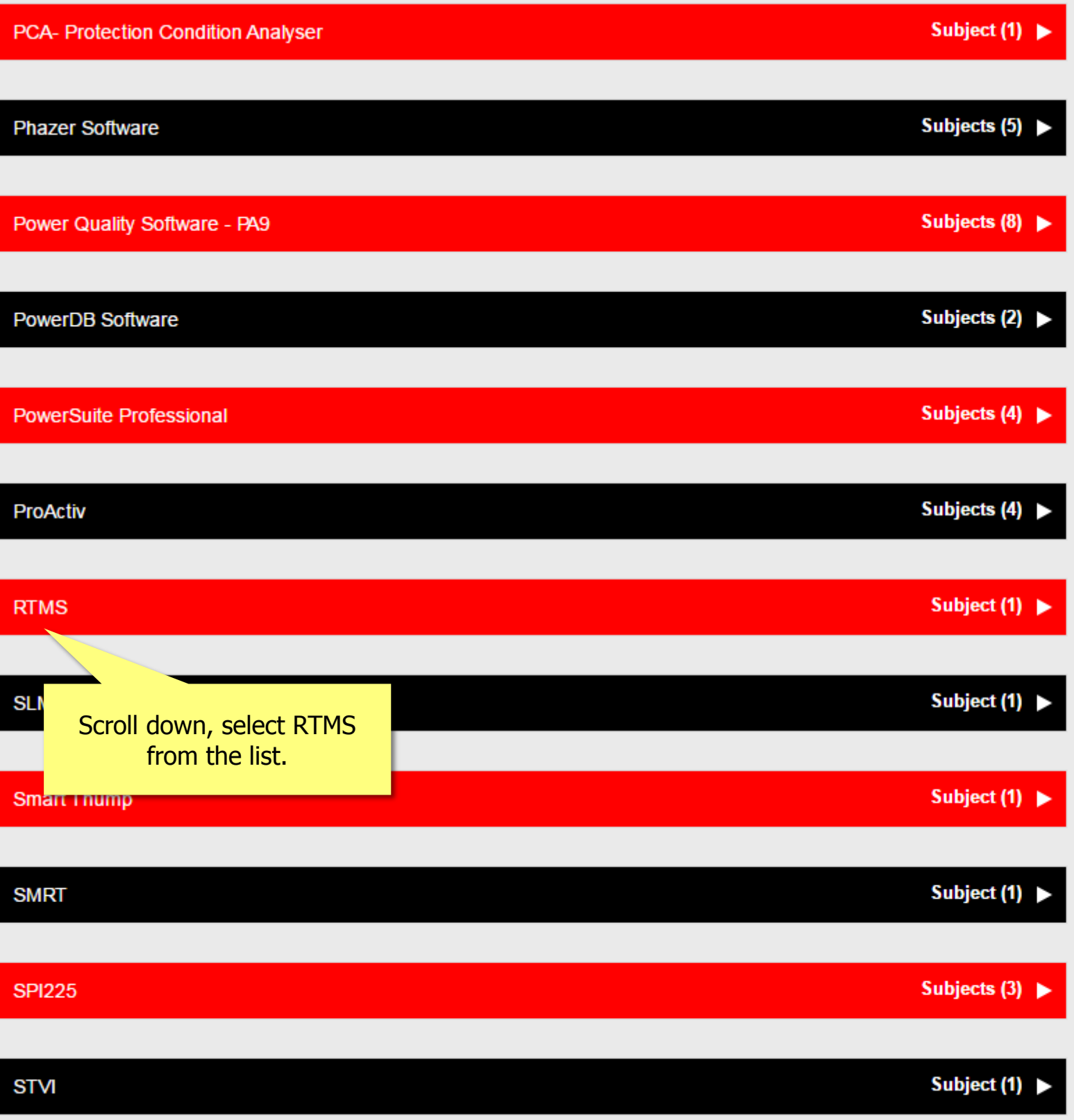

 $\blacktriangle$ 

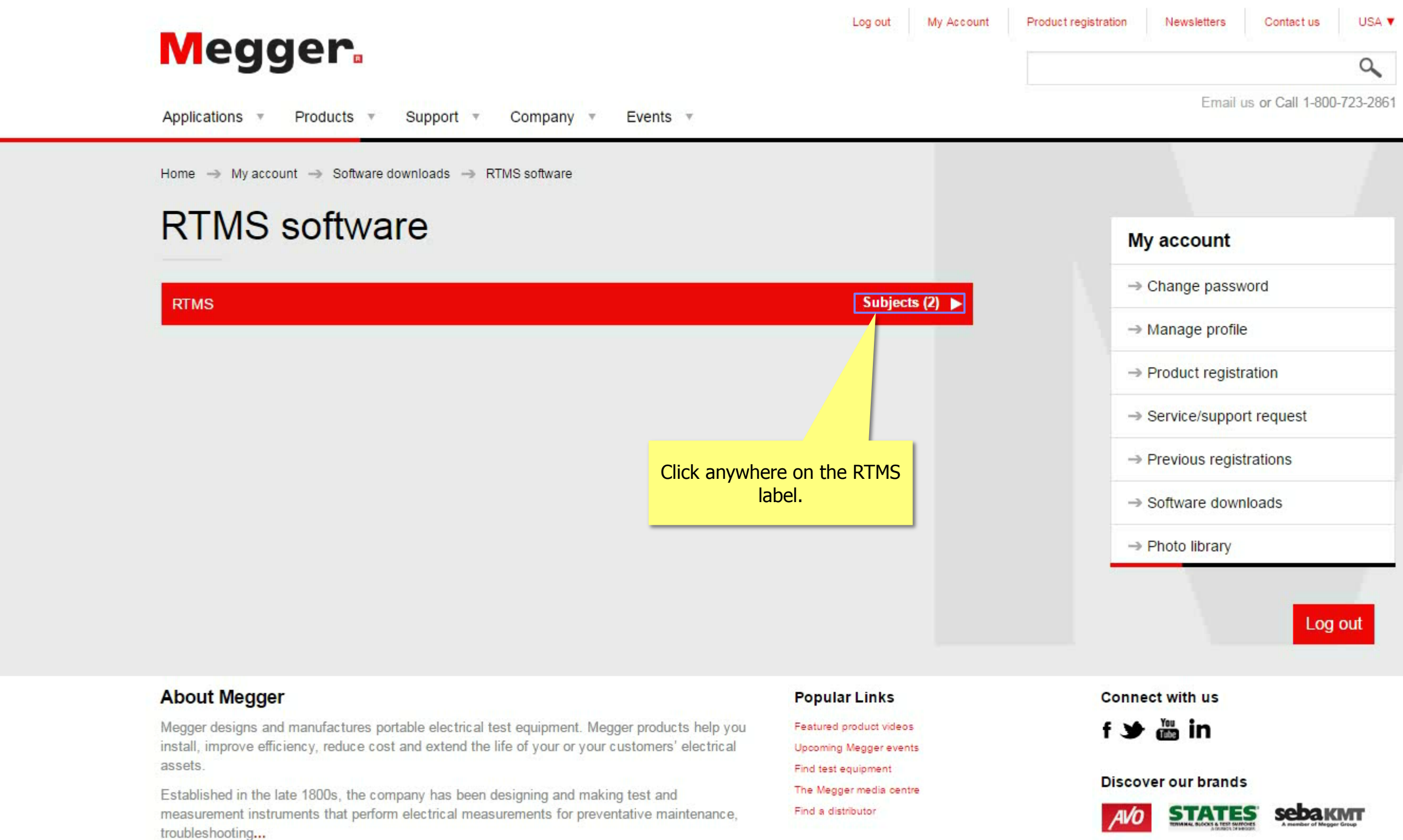

 $\frac{1}{\alpha}$ 

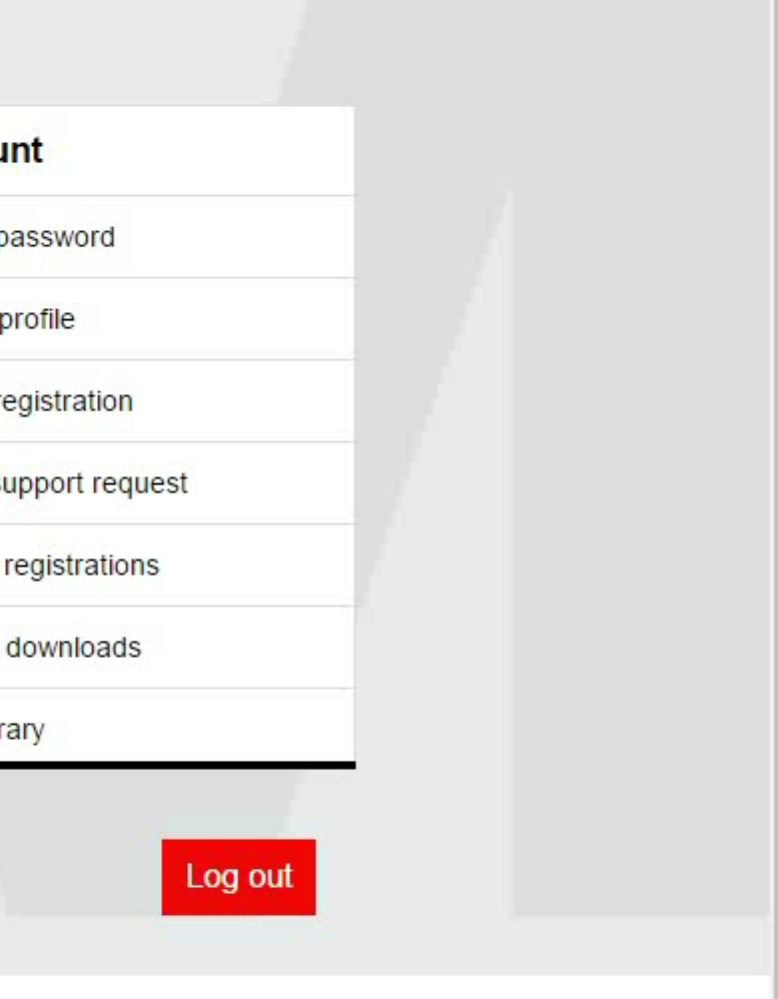

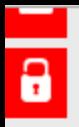

## **RTMS** software

## **RTMS**

### RTMS - Relay Test & Management Software

The all new RTMS software combines the easy to use Smart Touch View Interface (STVI) software, with Advanced Visual Test Software (AVTS) preconfigured Relay Test Module Templates representing several major relay manufacturers. The RTMS is the new software platform for all relay testing requirements using the Megger SMRT Family of relay test systems. This software runs on the Smart Touch View Interface hand-held controller, as well as the built-in Smart Touch View Interface in the SMRT36D, SMRT46D and SMRT410D units, and also runs on your PC. Together, the RTMS and PowerDB is your complete relay testing solution. From testing simple to complex protection relays and protection schemes, to relay asset management and compliance reporting, RTMS has it all.

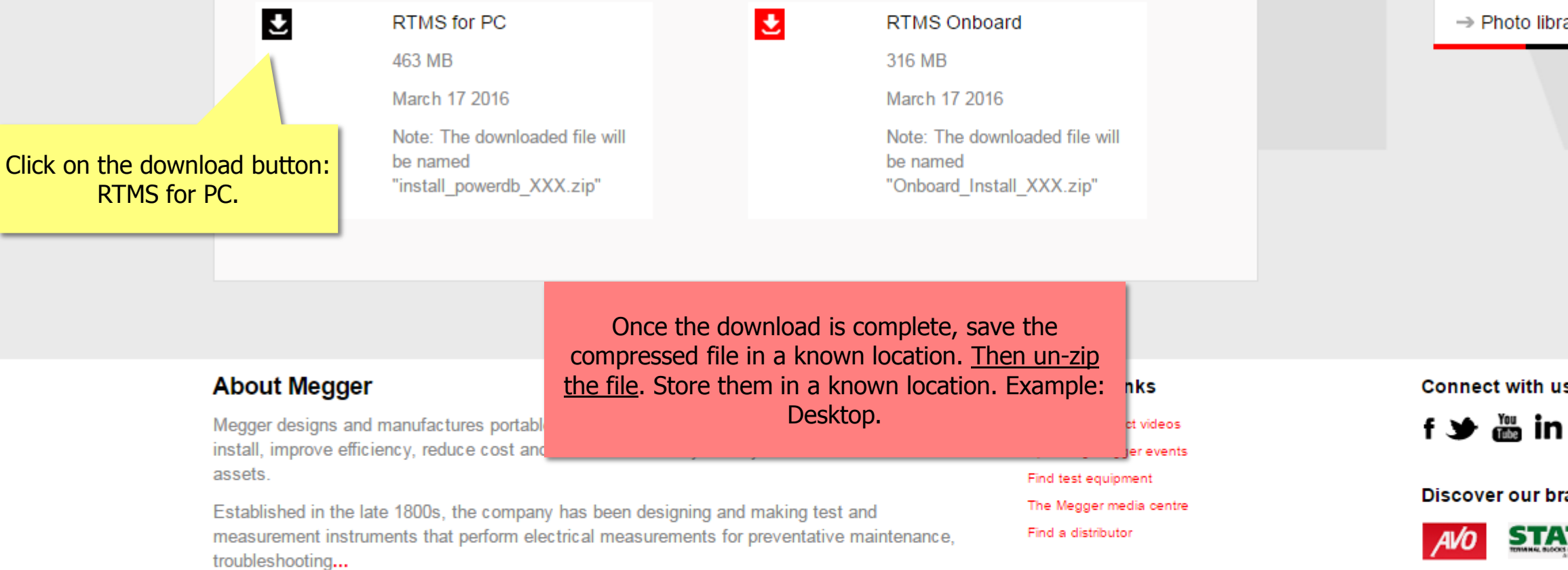

Site map | Cookie policy | Legal Copyright © 2016 Megger, all rights reserved.

## My account

Subjects (2)  $\blacktriangledown$ 

→ Change password

 $\rightarrow$  Manage profile

→ Product registration

→ Service/support request

 $\rightarrow$  Previous registrations

 $\rightarrow$  Software downloads

brary

Log out

us

brands

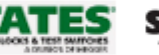

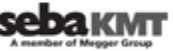

 $\mathbf{A}$ 

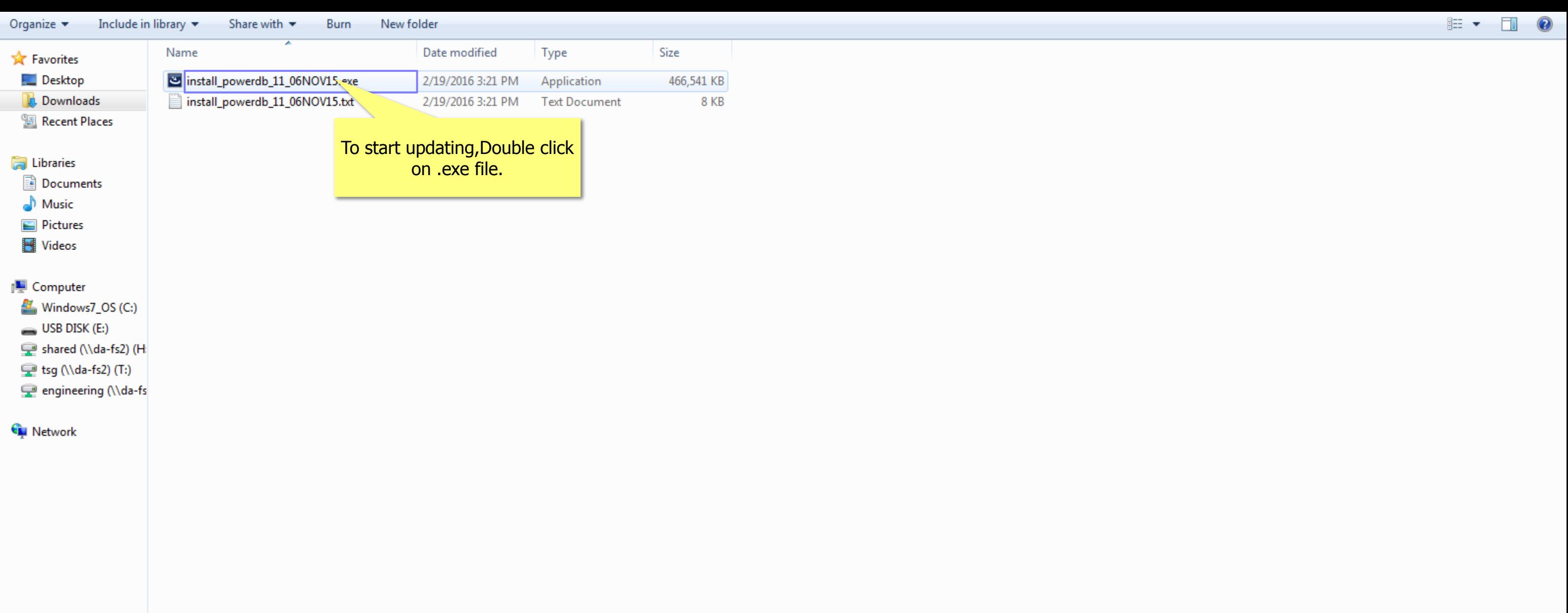

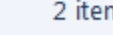

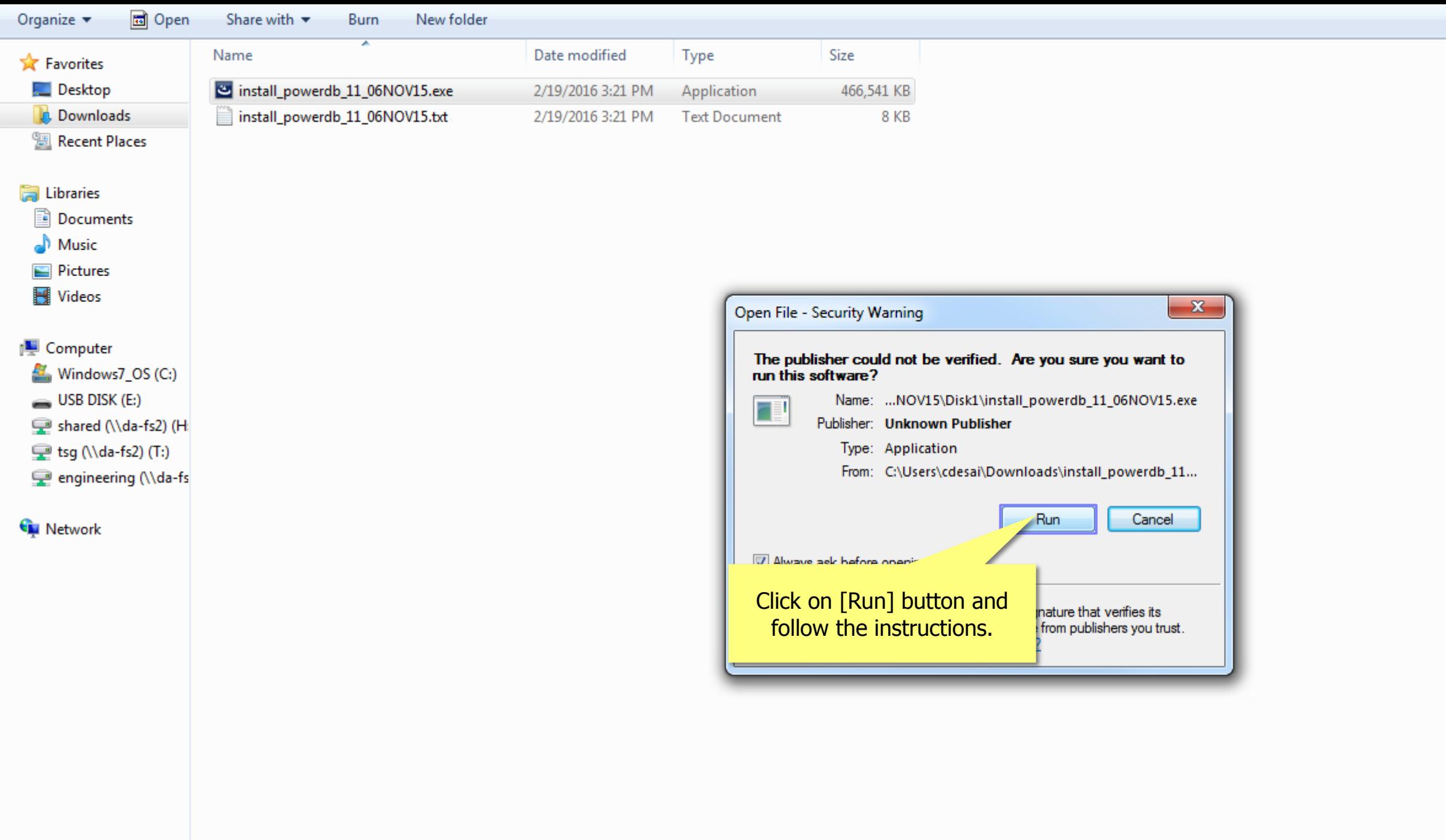

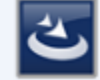

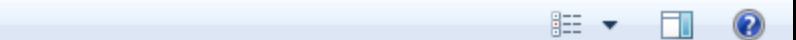

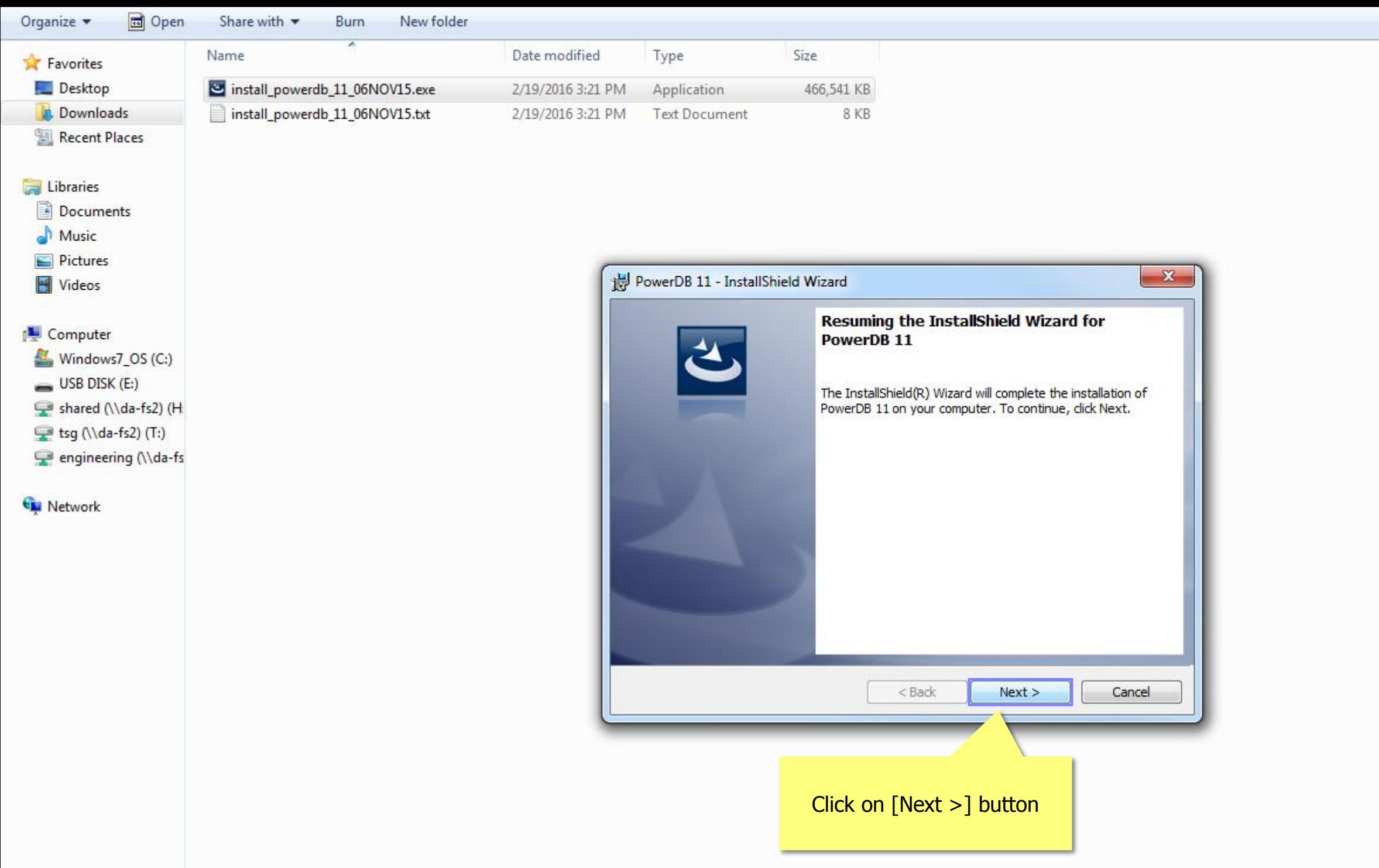

E

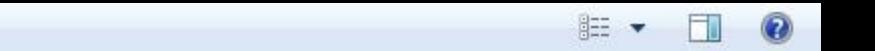

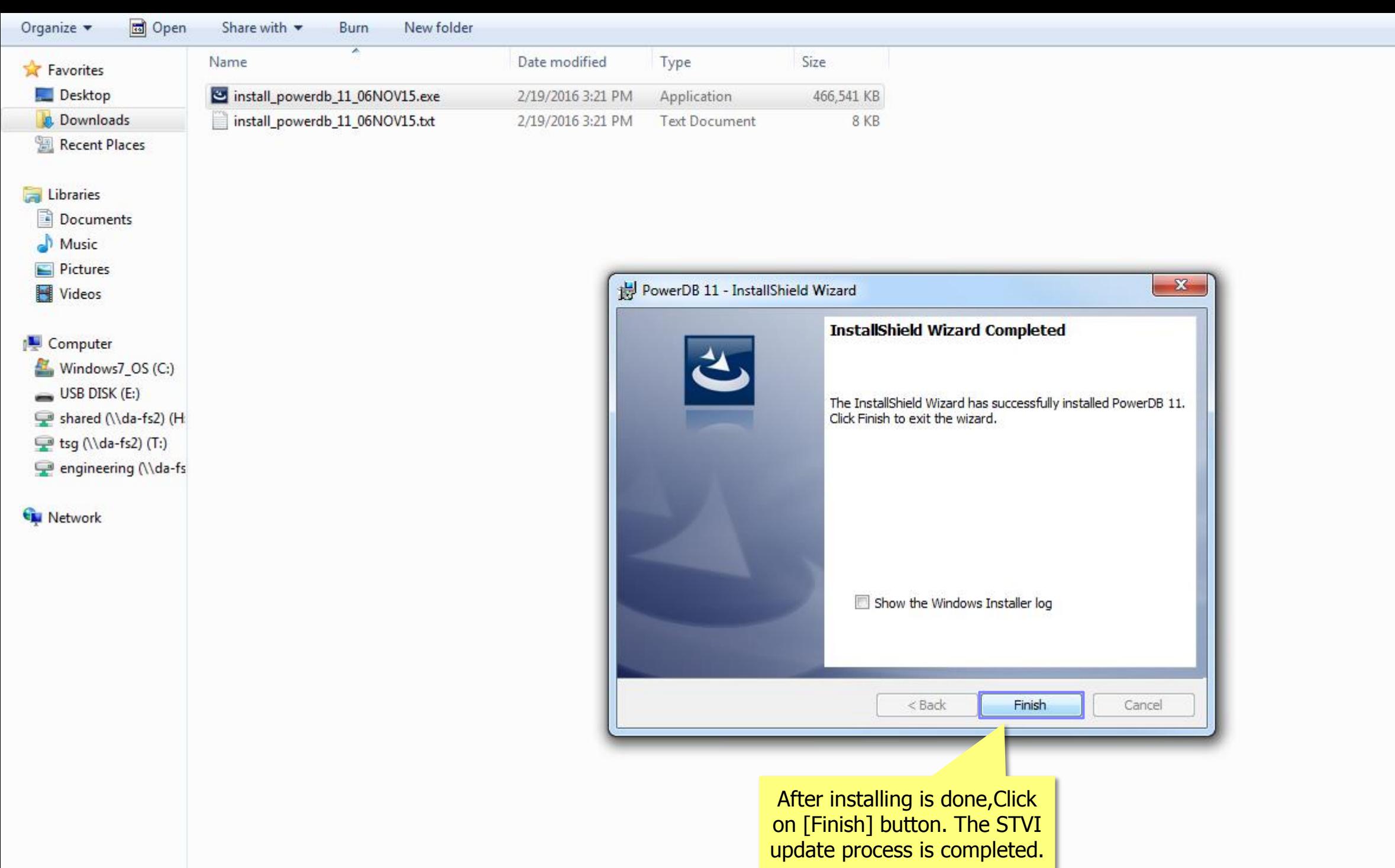

Install\_powerdb\_11\_06NOV15.exe Date modified Jpdating the PowerDB or RTMS for PC is complete.

 $\overline{a}$ 

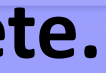

**註** 

 $\Box$   $\odot$